## Excel Xml Xsd Validating Java Using >>>CLICK HERE<<<

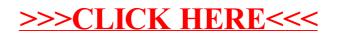